## Best Practices for Deploying Portal Customization

Last Modified on 11/13/2022 3:26 am EST

- To help you track the changes made to the template project, host it in a source control tool, such as Git.
- Configure CI/CD pipelines to deploy the customized portal. For example, your pull request can trigger a pipeline to run. The output artifact can be the actual customized portal application, which can then be deployed into the dev environment.
- Download a YAML file with the description of the pipeline steps.

  The CI/CD steps mimic the PowerShell functions used during the customization process.

## Example of a pipeline

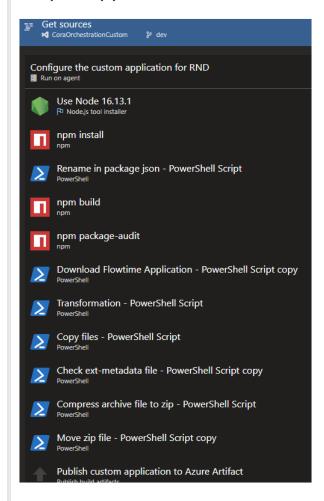